# **Soterio INSPECT**

#### **SAAS SECURITY POSTURE MANAGEMENT**

With thousands of options to configure your Microsoft 365 environment, how can you be certain those that are most critical are chosen? Soteria Inspect queries and assesses the security posture of configurations within your Microsoft 365 tenant

Microsoft 365 powers your business leverage Soteria to protect this key resource

#### **CONTACT US**

SOTERIA.IO  $(843) 501 - 0313$ 

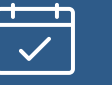

### **Performs**

Choose the frequency of the scans to fit the needs of your organization

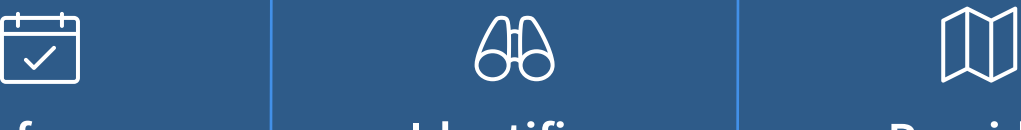

## **Identifies**

Detect 365 misconfigurations and be notified of configuration changes as your environment evolves

# **Provides**

Detailed findings and recommendations to improve the security posture of your 365 tenant

Soteria's mission is to leverage our cybersecurity knowledge and expertise to provide safe passage to our partners on their digital journeys.

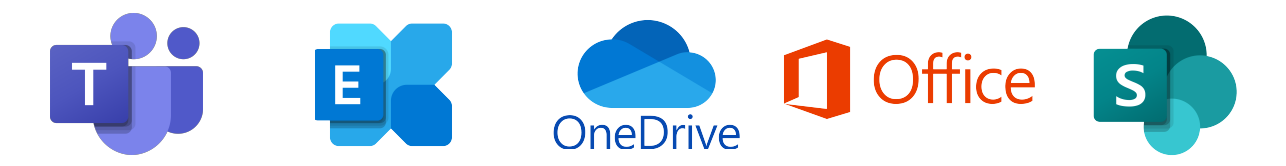

As well as Microsoft Intune, Microsoft Authenticator, Windows Defender

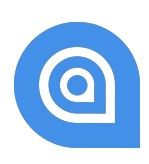